УДК 336

## *ПРИМЕНЕНИЕ КОРРЕЛЯЦИОННО-РЕГРЕССИОННОГО АНАЛИЗА ДЛЯ ОЦЕНКИ ДЕЯТЕЛЬНОСТИ ЗАО «ТИРОТЕКС»*

### *Ватаман И.В.,*

*к.э.н., доцент, кафедра «Финансы и кредит» Приднестровский государственный университет им. Т.Г.Шевченко г.Тирасполь, Приднестровье*

### *Мищенко Е.В.,*

*магистрант Приднестровский государственный университет им. Т.Г.Шевченко г.Тирасполь, Приднестровье*

**Аннотация.** В статье рассматривается зависимость выручки от себестоимости продукции, проанализировано их влияние на результативный фактор с использованием приемов корреляционно-регрессионного анализа.

**Ключевые слова:** корреляционно-регрессионный анализ, экономическое развитие предприятия, прогнозирование.

# *APPLICATION OF CORRELATION REGRESSION ANALYSIS FOR THE EVALUATION OF TIROTEX COMPANY ACTIVITY*

*Vataman I.V. PhD, associate Professor, Department of Finance and Credit Shevchenko State University of Pridnestrovie Tiraspol, Pridnestrovie*

## *Mischenko E.V.*

*Undergraduate student Shevchenko State University of Pridnestrovie Tiraspol, Pridnestrovie*

**Annotation**. The article discusses the dependence of revenue on the cost of production, analyzed their impact on the performance factor using the methods of correlation and regression analysis.

**Keywords:** correlation and regression analysis, economic development of an enterprise, forecasting.

Корреляционно-регрессионный анализ - удачный вариант для поиска необходимой предприятию информации и решения возникших проблем, так же служит для выявления взаимосвязи между различными факторами, которые влияют на производственно - хозяйственный процесс. Данный вид анализа позволяет смоделировать уравнение регрессии, которое описывает форму взаимосвязи между признаками и полученным результатом [1].

Определению расчетных показаний результативного признака способствует регрессионный анализ, который определяет форму связи и тип модели.

Корреляция и регрессия при проведении анализа рассчитываются в совокупности. Часто используемой и популярной на практике является парная корреляция, которая позволяет провести соотношение между результативным и одним факторным признаком. Это - однофакторный корреляционный и регрессионный анализ [3].

Покажем применение данного анализа на примере ЗАО «Тиротекс»:

*Таблица 1.*

**Данные о выручке и величине оборотных средств ЗАО «Тиротекс»**

| Период | Себестоимость. (X) | Выручка (Y |
|--------|--------------------|------------|
| 2014   | 376 279.8          | 949 571    |

# 2015 663 347,54 657 440,2 2016 707 321 743 838 2017 | 772 185,4 | 940 394,4

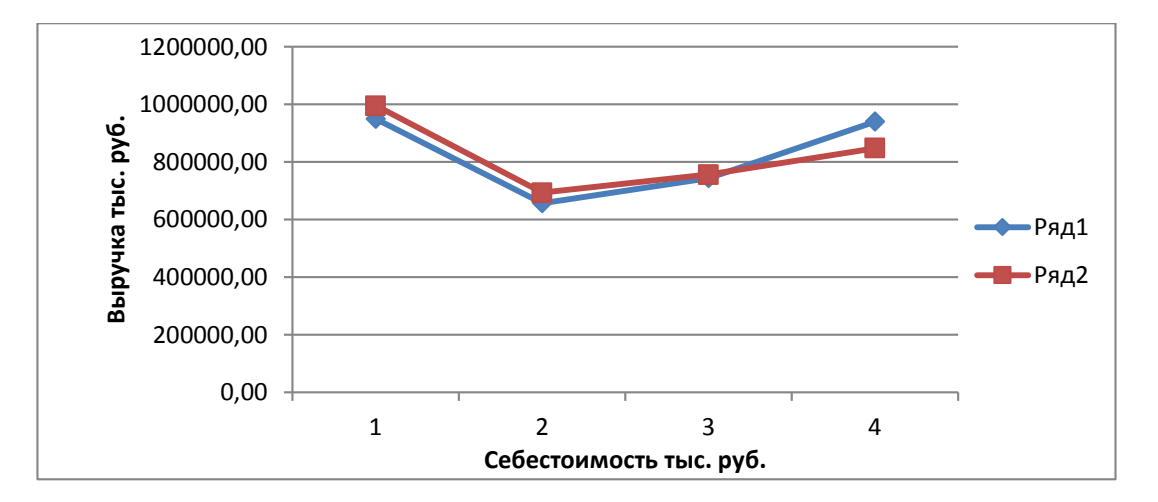

#### ЭЛЕКТРОННЫЙ НАУЧНЫЙ ЖУРНАЛ «ВЕКТОР ЭКОНОМИКИ»

#### **Рис. 1 График зависимости выручки от себестоимости продукции**

На основании данных Таблицы 1 проведем корреляционнорегрессионный анализ [2].

Рассчитаем среднеарифметическое значение себестоимости за три года (2014-2015гг 2015-2016гг. 2016-2017гг.):

$$
\bar{X} (2014-2015) = \frac{876 279,8+663 347,54}{2} = 769 813.7
$$
  

$$
\bar{X} (2015-2016) = \frac{663 347,54+707 321}{2} = 685 334.3
$$
  

$$
\bar{X} (2016-2017) = \frac{707 321+772 185,40}{2} = 739 753.2
$$

Рассчитаем среднеарифметическое значение выручки за три года (2014-2015гг 2015-2016гг. 2016-2017гг.):

$$
\bar{Y}(2015\text{-}2016) = \frac{949\,571,1+657\,440,22}{2} = 803\,505.7
$$
\n
$$
\bar{Y}(2015\text{-}2016) = \frac{657\,440,22+743\,838}{2} = 700\,639.1
$$
\n
$$
\bar{Y}(2016\text{-}2017) = \frac{743\,838+940\,394,40}{2} = 842\,116.2
$$

Рассчитаем среднеарифметическое значение себестоимости за четыре года(2014-2017):

$$
\bar{X} (2014-2017) = \frac{876\,279,8+663\,347,54+707\,321+772\,185,40}{4} = 754\,783.4
$$

Рассчитаем среднеарифметическое значение выручки за четыре года (2014-2017):

$$
\overline{Y}(2014-2017) = \frac{1949571,1+657440,2+743838+940394,40}{4} = 822810.9
$$

Найдем среднеквадратическое отклонение по показателям себестоимость продаж и выручка за (2014-2015гг 2015-2016 2016-2017):

$$
\sigma_{x}(2014 - 2015) = \sqrt{\frac{(876279.8 - 754783.4)^{2} + (663347.54 - 754783.4)^{2}}{2}} = 107521.83
$$
\n
$$
\sigma_{y}(2014 - 2015) = \sqrt{\frac{(949571.1 - 822810.9)^{2} + (657440.22 - 822810.92)^{2}}{2}} = 294671.38
$$
\n
$$
\sigma_{x}(2015 - 2016) = \sqrt{\frac{(663347.54 - 754783.4)^{2} + (707321 - 754783.4)^{2}}{2}} = 72846.43
$$
\n
$$
\sigma_{y}(2015 - 2016) = \sqrt{\frac{(657440.22 - 822810.9)^{2} + (743838 - 822810.9)^{2}}{2}} = 129584.32
$$
\n
$$
\sigma_{x}(2016 - 2017) = \sqrt{\frac{(707321 - 754783.4)^{2} + (772185.40 - 754783.4)^{2}}{2}} = 35745.7
$$
\n
$$
\sigma_{y}(2016 - 2017) = \sqrt{\frac{(743838 - 822810.9)^{2} + (940394.40 - 822810.9)^{2}}{2}} = 100156.36
$$
\nHowever, 202130000

Найдем среднеквадратическое отклонение по показателям себестоимость продаж и выручка (2014-2017):

 $\sigma_{\rm x}(2014 - 2017) = 80$  120,85

$$
\sigma_y(2014-2017)\text{=}125\ 974,\!41
$$

Относительную меру отклонений от среднеарифметической, или коэффициент вариации (V), определяют по формуле:

$$
V = \frac{\sigma}{\bar{x}} \tag{1.}
$$

По себестоимости (2014-2015):  $\frac{107521,83}{769813.7}$ \*100%=13,9%

Πο βεμργικε (2014-2015): 
$$
\frac{294671,38}{803505.7} \times 100\%
$$
 = 36,6%

\nΠο εεδετοιμμοτια (2015-2016):  $\frac{72846,43}{685334.3} \times 100\%$  = 10,62%

\nΠο βεμργικε (2015-2016):  $\frac{129584,32}{700639.1} \times 100\%$  = 18,49%

\nΠο εεδετοιμμοτια (2016-2017):  $\frac{35745,7}{739753.2} \times 100\%$  = 4,83%

\nΠο βεμργικε (2016-2017):  $\frac{100156,36}{842116.2} \times 100\%$  = 11,89%

\nΠο εεδετοιμμοτια (2014-2017):  $\frac{80120,85}{754783.4} \times 100\%$  = 10,61%

\nΠο βεμργικε (2014-2017):  $\frac{125974,41}{822810.9} \times 100\%$  = 15,31%

Т.к. коэффициент вариации для 2-х показателей менее 10%, следовательно вариация незначительная, а среднюю можно считать надежной. Коэффициент вариации по выручки за 2014-2015 год составляет 36,6%, что свидетельствует о неоднородности представленных данных и необходимости его исключения. Узнаем зависимость выручки от продаж от себестоимости товаров с помощью уравнения парной регрессии и тесноту связи с помощью коэффициента корреляции. Для этого построим линейную модель парной регрессии y от x расчеты приведены в Таблице 2.

Таблица 2

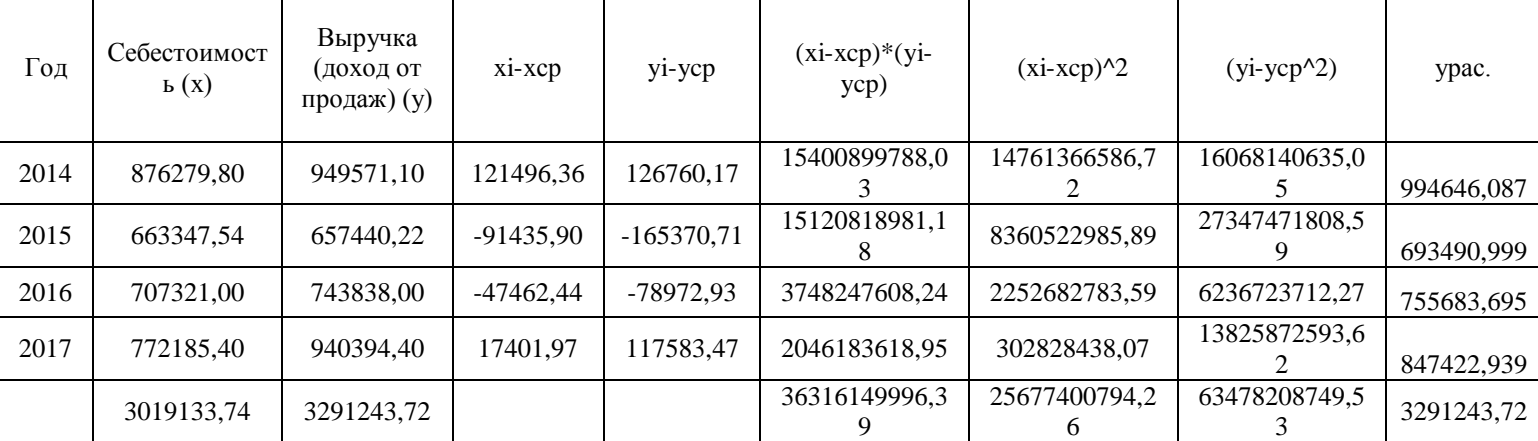

**Таблица вспомогательных расчетов**

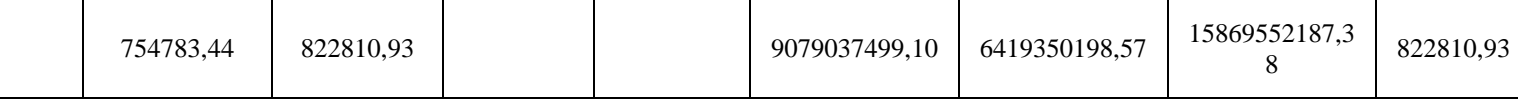

Cov  $(x,y) = 9079037499, 10$ ; Var  $(x) = 6419350198, 57$ ,

Тогда

$$
a = \frac{Cov(x,y)}{Var(x)} = \frac{9079037499,10}{6419350198,57} = 1,4
$$

$$
b = \bar{y} - a\bar{x} = 822810,93 - 1,4 \cdot 754783,44 = -244697.
$$

Линейное уравнение  $y = ax-b$  парной регрессии имеет вид:

$$
y_p = 1.4x - 244697
$$

Уравнение регрессии показывает, что если себестоимость товаров (х) увеличится на 1 руб., то выручка от продаж (у) увеличится на 1,4 руб.

Рассчитаем коэффициент парной корреляции по формуле:

$$
r_{xy} = \frac{Cov(x, y)}{\sqrt{Var(x)Var(y)}} = \frac{9079037499, 10}{\sqrt{6419350198, 57 \cdot 15869552187, 38}} = 0,89952231
$$

$$
\approx 0.90 > 0.75
$$

- свидетельствует о тесной связи между факторами x и y.

Высокий уровень корреляционного отношения позволяет сделать вывод о том, что прогнозирование и планирование величины выручки средств ЗАО «Тиротекс» с использованием методов регрессионного анализа возможно и целесообразно.

Для оценки качества построенной модели необходимо рассчитать среднюю ошибку аппроксимации, показывающую, на сколько процентов в среднем отличаются фактические значения результативного показателя от значений, рассчитанных по построенной модели.

Средняя по модулю ошибка аппроксимации:

$$
\overline{A} = \frac{1}{n} \sum_{i=1}^{n} \left| \frac{y_i - y_{ip}}{y_i} \right| * 100\% = \frac{1}{4} * 0.2171 * 100 = 5.42 \approx 15.6 < 10\%
$$

точность модели удовлетворительная.

Полученное значение не превышает 10 %, таким образом, можно говорить о хорошем качестве построенной модели.

#### **Библиографический список:**

1. Гладилин А.В., Герасимов А.Н., Громов Е.И. Эконометрика: учебное пособие / — Москва: КноРус, 2017. — 232 с.

2. Дайитбегов, Д. М. Компьютерные технологии анализа данных в эконометрике / Д.М. Дайитбегов. - Москва: ИЛ, 2015. - 592 c.

3. Попова Е.С. Применение корреляционно-регрессионого анализа для прогнозирования экономического развития предприятия (ОАО «МУКОМОЛ») // Научное сообщество студентов XXI столетия. Экономические науки: сб. ст. по мат. LXI междунар. студ. науч.-практ.конф.  $\mathcal{N}_2$  1(61). [Электронный ресур] - Режим доступа - URL: https://sibac.info/aдаrchive/economy/1(61).pdf (Дата обращения: 27.01.2019)

*Оригинальность 98%*